# Договор Nº

# об образовании по образовательным программам дошкольного образования в Муниципальном дошкольном образовательном учреждении «Детский сад «Газовичок» г. Налыма»

### г. Надым

20  $\Gamma$ .  $\lambda$ 

(фамилия, имя, отчество, дата рождения ребёнка «Заказчика»)

Муниципальное дошкольное образовательное учреждение «Детский сад «Газовичок» г. Налыма» (далее по тексту - образовательная организация, МДОУ), осуществляющее образовательную деятельность на основании Лицензии на осуществление образовательной деятельности  $N^{\circ}$  2780 от «01» марта 2019 г. серия 89 Л01 № 0001383 (бессрочная), выданной департаментом образования Ямало-Ненецкого автономного округа, именуемое в дальнейшем «Исполнитель» в лице заведующего Белиман Юлии Николаевны, действующего на основании Устава МДОУ, утвержденного приказом Департамента образования Администрации Надымского района и

## (фамилия, имя, отчество родителя (законного представителя) именуемый в дальнейшем «**Заказчик»,** действующий на основании

паспорт.

(реквизиты паспорта «Заказчика»-серия, номер, кем выдан, дата выдачи) в интересах несовершеннолетнего

проживающий по адресу:

(адрес места жительства ребенка «Заказчика» с указанием индекса)

именуемый в дальнейшем «Воспитанник», совместно именуемые Стороны, заключили настоящий Договор о нижеследующем:

## I. Предмет договора

1.1. Предметом договора являются оказание образовательной организацией «Воспитаннику» образовательных услуг в рамках реализации основной образовательной программы дошкольного образования (далее - образовательная программа) в соответствии с федеральным государственным образовательным стандартом дошкольного образования (далее - ФГОС дошкольного образования), содержание «Воспитанника» в образовательной организации, присмотр и уход за «Воспитанником». 1.2. Форма обучения - очная.

1.3. Наименование образовательной программы - «Образовательная программа Муниципального лошкольного образовательного учреждения «Детский сад «Газовичок» г. Надыма».

1.4. Срок освоения образовательной программы (продолжительность обучения) на момент подписания настоящего Договора составляет \_\_\_\_\_ календарных лет(года).

1.5. Режим пребывания «Воспитанника» в образовательной организации - полный день (12-часовое пребывание) - с 07.00 до 19.00: понедельник, вторник, среда, четверг, пятница;

выходные дни - суббота, воскресенье, государственные праздничные дни.

1.6.«Воспитанник» общеразвивающей зачисляется направленности.

1.7. Объем средств финансового обеспечения муниципальной услуги за счет средств бюджета Ямало-Ненецкого автономного округа (окружной и муниципальный) составляет в среднем 417 685 рублей 71 коп. (четыреста семнадцать тысяч шестьсот восемьдесят пять рублей семьдесят одна коп.) на 1 ребенка в год в рамках выполнения муниципального задания.

## II. Взаимодействие Сторон

## 2.1. «Исполнитель» вправе:

2.1.1. Самостоятельно осуществлять образовательную деятельность.

2.1.2. Предоставлять «Воспитаннику» дополнительные образовательные услуги за рамками образовательной деятельности (в том числе платные), наименование, объем, и форма которых определены отдельным Договором (далее - дополнительные образовательные услуги).

2.1.3. Устанавливать и взимать с «Заказчика» плату за платные дополнительные образовательные услуги.

2.1.4. Для оказания практической помощи «Воспитанникам» с нарушениями речевого развития организовывать работу логопедического пункта.

Комплектование  $2.1.4.1.$ логопедического пункта осуществлять через психолого-медикопедагогический консилиум образовательной организации.

2.1.4.2. Зачислять в логопедический пункт «Воспитанника» в возрасте от 4-х до 7-и лет, имеющего нарушения речевого развития. Длительность пребывания «Воспитанника» в логопедическом пункте определять решением психолого-медико-педагогического консилиума образовательной организации.

2.1.4.3. Прием «Воспитанника» в логопедический пункт производить на основании следующих документов:

• решения психолого-медико-педагогического консилиума  $(\Pi M \Pi K)$ образовательной организации;

• заявления «Заказчика»;

• приказа образовательной организации о зачислении «Воспитанника» в логопедический пункт. 2.1.4.4. Отчислять «Воспитанника» из логопедического пункта на основании:

• личного заявления «Заказчика»;

• при наличии медицинского заключения детской поликлиники о состоянии здоровья ребенка, препятствующего его дальнейшему пребыванию в образовательной организации.

#### 2.2. «Заказчик» вправе:

2.2.1. Участвовать в образовательной деятельности образовательной организации, в том числе, в формировании образовательной программы.

2.2.2. Получать от «Исполнителя» информацию:

- по вопросам организации и обеспечения надлежащего исполнения услуг, предусмотренных разделом I настоящего Договора;

- о поведении, эмоциональном состоянии «Воспитанника» во время его пребывания в образовательной организации, его развитии и способностях, отношении к образовательной деятельности.

2.2.3. Знакомиться с Уставом Муниципального дошкольного образовательного учреждения «Детский сад «Газовичок» г. Надыма», с Лицензией на осуществление образовательной деятельности, с образовательными программами и другими документами, регламентирующими организацию и осуществление образовательной деятельности, права и обязанности «Воспитанника» и «Заказчика».

2.2.4. Выбирать виды дополнительных образовательных услуг, в том числе, оказываемых «Исполнителем» «Воспитаннику» за рамками образовательной деятельности на платной основе.

2.2.5. Находиться с «Воспитанником» в образовательной организации в период его адаптации к условиям образовательной организации в течение 3-х дней по 2 часа.

2.2.6. Принимать участие в организации и проведении совместных мероприятий с детьми в образовательной организации (утренники, развлечения, физкультурные праздники, досуги, дни здоровья и др.).

2.2.7. Создавать (принимать участие в деятельности) коллегиальных органов управления, предусмотренных Уставом образовательной организации.

### 2.3. Исполнитель обязан:

2.3.1. Обеспечить «Заказчику» доступ к информации для ознакомления с Уставом Муниципального дошкольного образовательного учреждения «Детский сад «Газовичок» г. Надыма», с лицензией на осуществление образовательной деятельности, с образовательными программами и другими документами, регламентирующими организацию и осуществление образовательной деятельности, права и обязанности «Воспитанника» и «Заказчика».

2.3.2. Обеспечить надлежащее предоставление услуг, предусмотренных разделом I настоящего Договора, в полном объеме в соответствии с федеральным государственным образовательным стандартом, образовательной программой образовательной организации и условиями настоящего Договора.

2.3.3. Довести до «Заказчика» информацию, содержащую сведения о предоставлении платных образовательных услуг в порядке и объеме, которые предусмотрены Законом Российской Федерации от 7 февраля 1992 г. № 2300-1 "О защите прав потребителей" и Федеральным законом от 29 декабря 2012 г. № 273-ФЗ "Об образовании в Российской Федерации".

2.3.4. Обеспечивать охрану жизни и укрепление физического и психического здоровья «Воспитанника», его интеллектуальное, физическое и личностное развитие, развитие его творческих способностей и интересов.

2.3.5. При оказании услуг, предусмотренных настоящим Договором, учитывать индивидуальные потребности «Воспитанника», связанные с его жизненной ситуацией и состоянием здоровья, определяющие особые условия получения им образования, возможности освоения «Воспитанником» образовательной программы образовательной организации на разных этапах ее реализации.

2.3.6. При оказании услуг, предусмотренных настоящим Договором, проявлять уважение к личности «Воспитанника», оберегать его от всех форм физического и психологического насилия, обеспечить условия укрепления нравственного, физического и психологического здоровья, эмоционального благополучия «Воспитанника» с учетом его индивидуальных особенностей.

2.3.7. Создавать безопасные условия обучения, воспитания, присмотра и ухода за «Воспитанником», его содержания в образовательной организации в соответствии с установленными нормами, обеспечивающими его жизнь и здоровье.

2.3.8. Обучать «Воспитанника» по образовательной программе, предусмотренной пунктом 1.3 настоящего Договора.

2.3.9. Обеспечить реализацию образовательной программы средствами обучения и воспитания, необходимыми для организации учебной деятельности и создания развивающей предметнопространственной среды.

2.3.10. Обеспечивать «Воспитанника» необходимым сбалансированным питанием - 5 раз в день: завтрак, 2-й витаминизированный завтрак, обед, полдник, ужин (в соответствии с режимом дня для данной возрастной группы).

2.3.11. Ежегодно переводить «Воспитанника» в следующую возрастную группу 1 сентября.

2.3.12. Уведомить «Заказчика» в недельный срок о нецелесообразности оказания «Воспитаннику» образовательной услуги  $\overline{B}$ объеме,  $\mathbf{I}$ Договора, вследствие предусмотренном разделом настоящего его индивидуальных особенностей, делающих невозможным или педагогически нецелесообразным оказание данной услуги.

2.3.13. Обеспечить соблюдение требований Федерального закона от 27 июля 2006 г. № 152-ФЗ "О персональных данных" в части сбора, хранения и обработки персональных данных «Заказчика» и «Воспитанника».

2.3.14. Сохранять место в образовательной организации «Воспитаннику» без платы, взимаемой с «Заказчика» за присмотр и уход за детьми в следующие периоды:

- по болезни, при предъявлении справки, выданной медицинской организацией;

по причине очередного отпуска родителей (законных представителей), при предъявлении подтверждающего документа и заявления родителя (законного представителя);

по причине организации отдыха и/или оздоровления детей независимо от отпуска родителей (законных представителей) сроком до 75 дней в течение года, по заявлению родителей (законных представителей); - в период административного приостановления деятельности образовательной организации (в том числе в период карантина в образовательной организации /группе);

- в период действия режима чрезвычайной ситуации или режима повышенной готовности, введенных актом уполномоченного органа на территории Российской Федерации, Ямало-Ненецкого автономного округа, муниципального образования Надымский район или поселений, входящих в состав его территории, при условии временного приостановления посещения воспитанниками образовательной организаций.

2.3.15. Информировать «Заказчика» об условиях обследования и сопровождения «Воспитанника» специалистами психолого-медико-педагогического консилиума образовательной организации (педагогпсихолог, учитель-логопед).

### 2.4. «Заказчик» обязан:

2.4.1. Соблюдать требования учредительных документов «Исполнителя», локальных нормативных актов, общепринятых норм поведения, в том числе, проявлять уважение к педагогическим работникам, техническому, административно-хозяйственному, производственному, учебно-вспомогательному, медицинскому и иному персоналу «Исполнителя» и к другим «Воспитанникам», не посягать на их честь и достоинство.

2.4.2. Своевременно вносить плату за присмотр и уход за «Воспитанником» в размере и порядке. определенными разделом III настоящего Договора.

2.4.3. При поступлении «Воспитанника» в образовательную организацию и в период действия настоящего Договора своевременно предоставлять «Исполнителю» все необходимые документы, предусмотренные Правилами приёма воспитанников в образовательную организацию.

2.4.4. Незамедлительно сообщать «Исполнителю» об изменении контактного телефона и места жительства.

2.4.5. Обеспечить посещение «Воспитанником» образовательной организации согласно режиму работы «Исполнителя».

2.4.6. Информировать «Исполнителя» об отсутствии «Воспитанника» в образовательной организации или о его болезни. В случае заболевания «Воспитанника», подтвержденного заключением медицинской организацией либо выявленного медицинским работником, принять меры по восстановлению его здоровья и не допускать посещения образовательной организации «Воспитанником» в период заболевания.

2.4.7. Предоставить медицинское заключение (медицинскую справку) после перенесенного заболевания.

2.4.8. Бережно относиться к имуществу «Исполнителя», возмещать ущерб, причиненный «Воспитанником» имуществу «Исполнителя» в соответствии с законодательством Российской Федерации.

2.4.9. Предоставлять письменное заявление о сохранении места в МДОУ на время отсутствия «Воспитанника» по причине очередного отпуска «Заказчика» (с предоставлением подтверждающего документа) или по причине организации отдыха и/или оздоровления «Воспитанника» независимо от отпуска «Заказчика» сроком до 75 дней в течение года.

2.4.10. Обеспечивать безопасный путь ребенка в образовательную организация и из образовательной организации.

2.4.11. Проходить обследование на контактные гельминтозы и кишечные протозоозы при диспансеризации и профилактических осмотрах, по эпидемическим показаниям, при оформлении в образовательную организацию, после общения с больными.

### 2.5. Права «Заказчика»:

2.5.1. Содействовать выполнению правил безопасного поведения детей при посещении образовательной организации, установленных локальными нормативными актами.

2.5.2. Предусматривать наличие световозвращающих элементов на верхней одежде ребенка.

2.5.3. В целях организации и осуществления контрольно - пропускного режима, родителям (законным представителям) бесплатно выдаётся карта индивидуального доступа от СКУД (системы контроля и управления доступа) в МДОУ «Детский сад «Газовичок» г. Надыма».

2.5.3.1.В случае утери или выхода из строя карты, восстановление осуществляется через организацию, обслуживающую СКУД.

2.5.3.2. Для того что бы восстановить карту необходимо написать заявление на имя заведующего МДОУ, об оформлении новой карты с указанием причины оформления новой карты. Заявление должно быть подано в течение 3-х рабочих дней с момента утери или выхода из строя карты. Старая карта при этом блокируется.

### III. Размер, сроки и порядок платы за присмотр и уход за «Воспитанником»

3.1. Ежемесячная плата, взимаемая с «Заказчика» за присмотр и уход за «Воспитанником» с 01 ноября 2021 года составляет 3 518 (три тысячи пятьсот восемнадцать) рублей за одного ребенка (основание: постановление Администрации Надымского района от 20.10.2021 № 763-пк «О плате, взимаемой с родителей (законных представителей) за присмотр и уход за детьми в муниципальных образовательных организациях, расположенных на территории муниципального округа Надымский район Ямало-Ненецкого автономного округа, реализующих основную общеобразовательную программу дошкольного образования»).

3.2. Не допускается включение расходов на реализацию образовательной программы образовательной организации, а также расходов на содержание недвижимого имущества образовательной организации в плату, взимаемую с родителей (законных представителей) за присмотр и уход за «Воспитанником».

3.3. Льгота в виде 50% снижения размера (частичного освобождения) родительской платы, установленного нормативным правовым актом Администрации Надымского района, предоставляется «Заказчику» (при наличии соответствующих документов, подтверждающих право на их получение) имеющего:

- трех и более несовершеннолетних детей;

- ребенка с ограниченными возможностями здоровья.

3.4. Льгота по родительской плате за посещение «Воспитанником» образовательной организации в соответствии со ст. 65 Федерального закона от 29.12.2012 № 273-ФЗ «Об образовании в Российской Федерации» предоставляются «Заказчику», в виде 100% освобождения от родительской платы (при наличии соответствующих документов, подтверждающих право на их получение), имеющего:

- детей-инвалидов, обучающихся в МДОУ;

- детей-сирот и детей, оставшихся без попечения родителей, обучающихся в МДОУ;

- детей с туберкулезной интоксикацией или с туберкулезным инфицированием, обучающихся в МДОУ. 3.5. Ежемесячная плата, взимаемая с «Заказчика» за присмотр и уход за «Воспитанником», взимается в полном размере за дни непосещения ребёнком образовательной организации, за исключением дней непосещений:

- по болезни при предъявлении справки, выданной медицинской организацией;

-по причине очередного отпуска родителей (законных представителей), при предъявлении подтверждающего документа и заявления «Заказчика»;

- по причине организации отдыха и/или оздоровления «Воспитанника» независимо от отпуска родителей (законных представителей) сроком до 75 дней в течение года, по заявлению «Заказчика»;

- в период административного приостановления деятельности образовательной организации (в том числе в период карантина в образовательной организации /группе);

- в период действия режима чрезвычайной ситуации или режима повышенной готовности, введенных актом уполномоченного органа на территории Российской Федерации, Ямало-Ненецкого автономного округа, муниципального образования Надымский район или поселений, входящих в состав его территории, при условии временного приостановления посещения воспитанниками образовательной организаций.

(основание: нормативный правовой акт Администрации Надымского района).

3.6. Предоставление компенсации родителям (законным представителям) детей, посещающих образовательные организации, реализующие образовательную программу дошкольного образования, осуществляющих образовательную деятельность по образовательной программе дошкольного образования на основании лицензии в размере:

- 20% (двадцати процентов) среднего размера родительской платы за присмотр и уход за «Воспитанником», но не более фактически внесенной платы, взымаемой с родителей (законных представителей за присмотр и уход за «Воспитанником» - на первого ребенка;

- 50% (пятидесяти процентов) среднего родительской платы, но не более фактически внесенной платы, взымаемой с родителей (законных представителей) родительской платы - на второго ребенка;

- 70% (семидесяти процентов) среднего размера платы, но не более фактически внесенной платы, взымаемой с родителей (законных представителей) родительской платы - на третьего ребенка и последующих детей в семье.

3.7. Для получения компенсации родителям (законным представителям) детей, посещающих образовательные организации, реализующие образовательную программу дошкольного образования, предоставляет в образовательную организацию заявление о предоставлении компенсации с приложением следующих документов:

копию паспорта или иного документа, удостоверяющего личность (в случае изменения фамилии, имени, отчества, с приложением копии документа, послужившего основанием для замены указанных сведений);

копию свидетельства о рождении (усыновлении) ребенка, на которого оформляется компенсация, или договора о передаче ребенка на воспитание в приемную семью либо решения органа опеки и попечительства об установлении над ребенком опеки (попечительства), а также один из вышеуказанных документов на остальных детей в возрасте до 18 лет (в случае обучения ребенка по очной форме в общеобразовательных организациях, профессиональных образовательных организациях, образовательных организациях высшего образования, в возрасте до 23 лет) в семье;

- справку об обучении по очной форме в общеобразовательных организациях, профессиональных образовательных организациях, образовательных организациях высшего образования, ребенка (детей) старше 18 лет;

- справку с указанием реквизитов лицевого счета в кредитной организации «Заказчика», в случае получения компенсации через кредитную организацию;

- согласие на обработку персональных данных;

- по собственной инициативе сведения из территориального органа Пенсионного фонда Российской Федерации СНИЛС родителя (законного представителя) и ребенка, на которого оформляется компенсация.

(основание- Приказ департамента образования Ямало-Ненецкого автономного округа от 14 декабря 2020 года № 836 «Об утверждении административного регламента департамента образования Ямало-Ненецкого автономного округа по предоставлению государственной услуги «Предоставление компенсации родителям (законным представителям) детей, посещающих образовательные организации, реализующие образовательную программу дошкольного образования, организацию, осуществляющую обучение, и индивидуального предпринимателя, осуществляющих образовательную деятельность по образовательной программе дошкольного образования на основании лицензии»).

3.8. «Заказчик» ежемесячно вносит плату, взимаемую за присмотр и уход за «Воспитанником», указанную в пункте 3.1. или 3.3. (при наличии соответствующих оснований) настоящего Договора.

3.9. Оплата производится ежемесячно в срок не позднее 10 числа каждого месяца, следующего за отчётным, через кредитную организацию.

### IV. Основания изменения и расторжения договора

4.1. Условия, на которых заключен настоящий Договор, могут быть изменены по соглашению Сторон. 4.2. Все изменения и дополнения к настоящему Договору должны быть совершены в письменной форме и подписаны Сторонами.

4.3. Настоящий Договор, может быть, расторгнут по соглашению сторон. По инициативе одной из сторон настоящий Договор, может быть, расторгнут по основаниям, предусмотренным действующим законодательством Российской Федерации.

#### V. Заключительные положения

5.1. Настоящий договор вступает в силу со дня его подписания Сторонами и действует до

 $\frac{1}{20}$  and  $\frac{1}{20}$  by  $\frac{1}{20}$  and  $\frac{1}{20}$  and  $\frac{1}{20}$  and  $\frac{1}{20}$  and  $\frac{1}{20}$  and  $\frac{1}{20}$  and  $\frac{1}{20}$  and  $\frac{1}{20}$  and  $\frac{1}{20}$  and  $\frac{1}{20}$  and  $\frac{1}{20}$  and  $\frac{1}{20}$  and  $\frac{1}{20}$  a

5.2. Настоящий Договор составлен в двух экземплярах, имеющих равную юридическую силу, по одному для каждой из Сторон.

5.3. Стороны обязуются письменно извещать друг друга о смене реквизитов, адресов и иных существенных изменениях.

5.4. Все споры и разногласия, которые могут возникнуть при исполнении условий настоящего Договора, Стороны будут стремиться разрешать путем переговоров.

5.5. Споры, не урегулированные путем переговоров, разрешаются в судебном порядке, установленном законодательством Российской Федерации.

5.6. Ни одна из Сторон не вправе передавать свои права и обязанности по настоящему Договору третьим лицам без письменного согласия другой Стороны.

5.7. При выполнении условий настоящего Договора Стороны руководствуются законодательством Российской Федерации.

5.8. За неисполнение либо ненадлежащее исполнение обязательств по настоящему Договору «Исполнитель» и «Заказчик» несут ответственность, предусмотренную законодательством Российской Федерации и настоящим Договором.

## VI. Реквизиты и подписи сторон

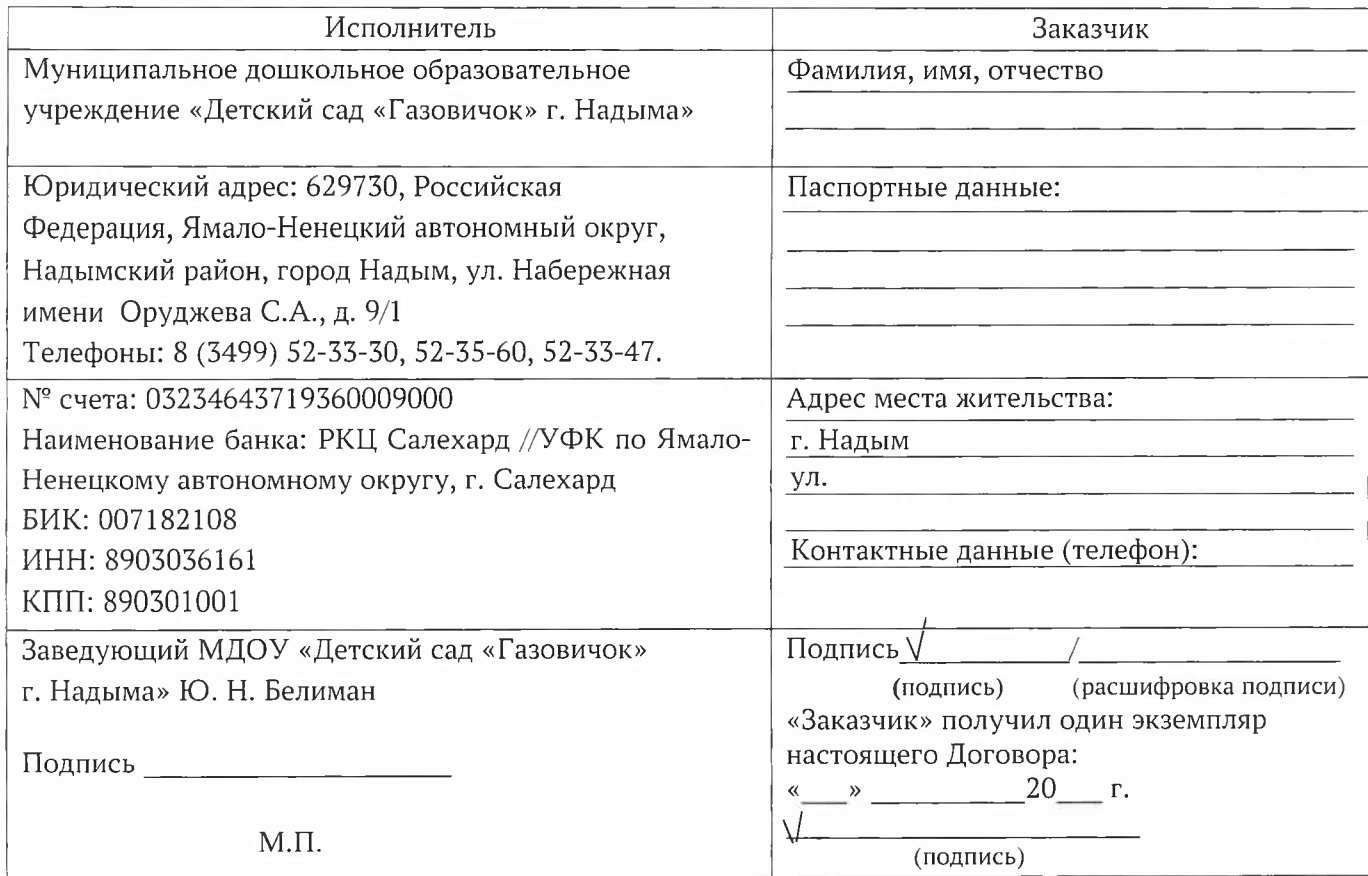

С Уставом ДОУ, Лицензией на осуществление образовательной деятельности, Образовательной программой дошкольного образования Муниципального дошкольного образовательного учреждения «Детский сад «Газовичок» г. Надыма»

ознакомлен (а)  $\sqrt{}$ 

(расшифровка подписи)

(подпись) «Заказчик» выражает согласие на психолого-медико-педагогическое обследование и сопровождение «Воспитанника» в рамках профессиональной компетенции и этики специалистов (педагог-психолог, учитель-логопед) психолого-медико-педагогического консилиума Муниципального дошкольного образовательного учреждения «Детский сад «Газовичок» г. Надыма»

(подпись)